| Row: | Seat: |
|------|-------|
|      |       |
|      |       |
|      |       |
|      |       |

## FINAL EXAM, VERSION 3 CSci 127: Introduction to Computer Science Hunter College, City University of New York

20 December 2021

## Exam Rules

- Show all your work. Your grade will be based on the work shown.
- The exam is closed book and closed notes with the exception of an 8 1/2" x 11" piece of paper filled with notes, programs, etc.
- When taking the exam, you may have with you pens and pencils, and your note sheet.
- You may not use a computer, calculator, tablet, phone, earbuds, or other electronic device.
- Do not open this exam until instructed to do so.

Hunter College regards acts of academic dishonesty (e.g., plagiarism, cheating on examinations, obtaining unfair advantage, and falsification of records and official documents) as serious offenses against the values of intellectual honesty. The College is committed to enforcing the CUNY Policy on Academic Integrity and will pursue cases of academic dishonesty according to the Hunter College Academic Integrity Procedures.

| I understand | I understand that all cases of academic dishonesty will be reported to the |     |        |       |      |       |      |  |
|--------------|----------------------------------------------------------------------------|-----|--------|-------|------|-------|------|--|
| Dean of Stud | ents                                                                       | and | will 1 | esult | in s | ancti | ons. |  |
| Name:        |                                                                            |     |        |       |      |       |      |  |
| EmpID:       |                                                                            |     |        |       |      |       |      |  |
| Email:       |                                                                            |     |        |       |      |       |      |  |
| Signature:   |                                                                            |     |        |       |      |       |      |  |

## **ASCII TABLE**

| 0       (NULLI)       32         1       (START OF HEADING)       33         2       (START OF TEXT)       34         3       3       (END OF TEXT)       35         4       4       (END OF TEXT)       35         5       5       (ENQUIRY)       37         6       6       (ACKNOWLEDGE)       38         7       (BELLI)       39         8       (BACKSPACE)       40         9       (HORIZONTAL TAB)       41         10       A       (LINE FEED)       42         11       B       (VERTICAL TAB)       44         12       (FORM FEED)       44         13       (CARRIAGE RETURN)       45         14       E       (SHIFT IN)       46         15       F       (SHIFT IN)       47         16       (DATA LINK ESCAPE)       48         17       (DEVICE CONTROL 1)       49         18       (DEVICE CONTROL 2)       50         19       (DEVICE CONTROL 4)       52         20       14       (DEVICE CONTROL 4)       52         21       (MACATIVE ACKNOMI EDGE)       52                                                                                                    | Decimal Hex | Char       | Decimal | Hex | Char        | Decimal | Hex (      | Char     |
|----------------------------------------------------------------------------------------------------|-------------|------------|---------|-----|-------------|---------|------------|----------|
| 1 [START OF HEADING] 2 [START OF TEXT] 3 [END OF TEXT] 4 [END OF TEXT] 5 [ENQUIRY] 6 [ACKNOWLEDGE] 7 [BELL] 8 [BACKSPACE] 9 [HORIZONTAL TAB] A [LINE FEED] C [FORM FEED] D [CARRIAGE RETURN] E [SHIFT IN] F [SHIFT IN] 11 [DEVICE CONTROL 1] 12 [DEVICE CONTROL 2] 13 [DEVICE CONTROL 4] 14 [DEVICE CONTROL 4]                                                                                                    | 20          | [SPACE]    | 64      | 40  | <b>@</b>    | 96      | 09         | ,        |
| 2 [START OF TEXT] 3 [END OF TEXT] 4 [END OF TEXT] 5 [ENQUIRY] 6 [ACKNOWLEDGE] 7 [BELL] 8 [BACKSPACE] 9 [HORIZONTAL TAB] A [LINE FEED] C [FORM FEED] D [CARRIAGE RETURN] E [SHIFT IN] F [SHIFT IN] 11 [DEVICE CONTROL 1] 12 [DEVICE CONTROL 2] 13 [DEVICE CONTROL 4] 14 [DEVICE CONTROL 4]                                                                                                    | 21          |            | 65      | 41  | V           | 97      | 61         | a        |
| 3 [END OF TEXT] 4 [END OF TRANSMISSION] 5 [ENQUIRY] 6 [ACKNOWLEDGE] 7 [BELL] 8 [BACKSPACE] 9 [HORIZONTAL TAB] A [LINE FEED] C [FORM FEED] D [CARRIAGE RETURN] E [SHIFT IN] F [SHIFT IN] 11 [DEVICE CONTROL 1] 12 [DEVICE CONTROL 2] 13 [DEVICE CONTROL 4] 14 [DEVICE CONTROL 4]                                                                                                    | 22          | =          | 99      | 42  | m           | 86      | 62         | þ        |
| 4 [END OF TRANSMISSION] 5 [ENQUIRY] 6 [ACKNOWLEDGE] 7 [BELL] 8 [BACKSPACE] 9 [HORIZONTAL TAB] A [LINE FEED] B [VERTICAL TAB] C [FORM FEED] C [FORM FEED] D [CARRIAGE RETURN] E [SHIFT IN] F [SHIFT IN] 11 [DEVICE CONTROL 1] 12 [DEVICE CONTROL 2] 13 [DEVICE CONTROL 4] 14 [DEVICE CONTROL 4]                                                                                                    | 23          | #          | 29      | 43  | U           | 66      | 63         | U        |
| 5 [ENQUIRY] 6 [ACKNOWLEDGE] 7 [BELL] 8 [BACKSPACE] 9 [HORIZONTAL TAB] A [LINE FEED] C [FORM FEED] C [FORM FEED] D [CARRIAGE RETURN] F [SHIFT IN] 10 [DATA LINK ESCAPE] 11 [DEVICE CONTROL 1] 12 [DEVICE CONTROL 2] 13 [DEVICE CONTROL 4] 15 [MAGATIVE ACKNOMI EDGE]                                                                                                    | 24          | ₩.         | 89      | 44  | ۵           | 100     | 64         | o<br>o   |
| 6 [ACKNOWLEDGE] 7 [BELL] 8 [BACKSPACE] 9 [HORIZONTAL TAB] A [LINE FEED] C [FORM FEED] C [FORM FEED] D [CARRIAGE RETURN] E [SHIFT OUT] F [SHIFT IN] 10 [DATA LINK ESCAPE] 11 [DEVICE CONTROL 1] 12 [DEVICE CONTROL 2] 13 [DEVICE CONTROL 4] 15 [MAGATIVE ACKNOMI EDGE]                                                                                                    | 25          | %          | 69      | 45  | ш           | 101     | 65         | 9        |
| 7                                                                                                    | 56          | ৵          | 70      | 46  |             | 102     | 99         | <b>+</b> |
| 8 [BACKSPACE] 9 [HORIZONTAL TAB] A [LINE FEED] B [VERTICAL TAB] C [FORM FEED] D [CARRIAGE RETURN] E [SHIFT OUT] F [SHIFT IN] 10 [DATA LINK ESCAPE] 11 [DEVICE CONTROL 1] 12 [DEVICE CONTROL 2] 13 [DEVICE CONTROL 4] 15 [MAGATIVE ACKNOMI EDGE]                                                                                                    | 27          | _          | 71      | 47  | G           | 103     | 29         | 6        |
| 9 [HORIZONTAL TAB] A [LINE FEED] B [VERTICAL TAB] C [FORM FEED] C [FORM FEED] D [CARRIAGE RETURN] E [SHIFT OUT] F [SHIFT IN] 10 [DATA LINK ESCAPE] 11 [DEVICE CONTROL 1] 12 [DEVICE CONTROL 2] 13 [DEVICE CONTROL 4] 14 [DEVICE CONTROL 4]                                                                                                    | 28          | _          | 72      | 48  | I           | 104     | 89         | ٦.       |
| A   [LINE FEED]     B   [VERTICAL TAB]     C   [FORM FEED]     D   [CARRIAGE RETURN]     E   [SHIFT OUT]     F   [SHIFT OUT]     I   [DEVICE CONTROL 1]     12   [DEVICE CONTROL 2]     13   [DEVICE CONTROL 3]     14   [DEVICE CONTROL 4]     15   [MAGATIVE ACKNOMI EDGE]     16   [MAGATIVE ACKNOMI EDGE]     17   [MAGATIVE ACKNOMI EDGE]     18   [MAGATIVE ACKNOMI EDGE]     19   [MAGATIVE ACKNOMI EDGE]     10   [MAGATIVE ACKNOMI EDGE]     11   [MAGATIVE ACKNOMI EDGE]     12   [MAGATIVE ACKNOMI EDGE]     13   [MAGATIVE ACKNOMI EDGE]     14   [MAGATIVE ACKNOMI EDGE]     15   [MAGATIVE ACKNOMI EDGE]     16   [MAGATIVE ACKNOMI EDGE]     17   [MAGATIVE ACKNOMI EDGE]     18   [MAGATIVE ACKNOMI EDGE]     19   [MAGATIVE ACKNOMI EDGE]     10   [MAGATIVE ACKNOMI EDGE]     11   [MAGATIVE ACKNOMI EDGE]     12   [MAGATIVE ACKNOMI EDGE]     13   [MAGATIVE ACKNOMI EDGE]     14   [MAGATIVE ACKNOMI EDGE]     15   [MAGATIVE ACKNOMI EDGE]     16   [MAGATIVE ACKNOMI EDGE]     17   [MAGATIVE ACKNOMI EDGE]     18   [MAGATIVE ACKNOMI EDGE]     18   [MAGATIVE ACKNOMI EDGE]     19   [MAGATIVE ACKNOMI EDGE]     18   [MAGATIVE ACKNOMI EDGE]     18   [MAGATIVE ACKNOMI EDGE] | 29          | ~          | 73      | 49  | _           | 105     | 69         |          |
| B [VERTICAL TAB] C [FORM FEED] D [CARRIAGE RETURN] E [SHIFT OUT] F [SHIFT IN] 10 [DATA LINK ESCAPE] 11 [DEVICE CONTROL 1] 12 [DEVICE CONTROL 2] 13 [DEVICE CONTROL 4] 15 INFORMALIA ACKNOMI EDGET                                                                                                    | 2A          | *          | 74      | 44  | _           | 106     | <b>6</b> A | į        |
| C [FORM FEED] D [CARRIAGE RETURN] E [SHIFT OUT] F [SHIFT NI] 10 [DATA LINK ESCAPE] 11 [DEVICE CONTROL 1] 12 [DEVICE CONTROL 2] 13 [DEVICE CONTROL 4] 14 [DEVICE CONTROL 4]                                                                                                    | 2B          | +          | 75      | 4B  | ¥           | 107     | <b>6B</b>  | <b>×</b> |
| E [SHIFT OUT] F [SHIFT OUT] 10 [DATA LINK ESCAPE] 11 [DEVICE CONTROL 1] 12 [DEVICE CONTROL 2] 13 [DEVICE CONTROL 4] 14 [DEVICE CONTROL 4] 15 [MAGATIVE ACKNOM! EDGE]                                                                                                    | 2C          |            | 92      | 4C  | _           | 108     | 9C         | _        |
| E   [SHIFT OUT]                                                                                                    | 2D          |            | 77      | 4D  | Σ           | 109     | <b>Q9</b>  | <b>E</b> |
| F [SHIFT IN] 10 [DATA LINK ESCAPE] 11 [DEVICE CONTROL 1] 12 [DEVICE CONTROL 2] 13 [DEVICE CONTROL 3] 14 [DEVICE CONTROL 4] 15 [MEGATIVE ACKNOM! EDGE]                                                                                                    | 2E          |            | 78      | 4E  | z           | 110     | 9E         | 2        |
| 10 [DATA LINK ESCAPE] 11 [DEVICE CONTROL 1] 12 [DEVICE CONTROL 2] 13 [DEVICE CONTROL 3] 14 [DEVICE CONTROL 4] 15 [MEGATIVE ACKNOM! EDGE]                                                                                                    | 2F          | _          | 79      | 4F  | 0           | 111     | 6F         | 0        |
| 11 [DEVICE CONTROL 1] 12 [DEVICE CONTROL 2] 13 [DEVICE CONTROL 3] 14 [DEVICE CONTROL 4] 15 [MEGATIVE ACKNOM! EDGE]                                                                                                    | 30          | 0          | 80      | 20  | ۵           | 112     | 20         | d        |
| 12 [DEVICE CONTROL 2] 13 [DEVICE CONTROL 3] 14 [DEVICE CONTROL 4] 15 [MEGATIVE ACKNOM! EDGE]                                                                                                    | 31          | 1          | 81      | 51  | 0           | 113     | 71         | <b>.</b> |
| 13 [DEVICE CONTROL 3] 14 [DEVICE CONTROL 4] 15 [MEGATIVE ACKNOM! EDGE]                                                                                                    | 32          | 2          | 82      | 52  | ~           | 114     | 72         | _        |
| 14 [DEVICE CONTROL 4]                                                                                                    | 33          | m          | 83      | 23  | S           | 115     | 73         | S        |
| 15 INFOATIVE ACKNOWLEDGET                                                                                                    | 34          | 4          | 84      | 54  | _           | 116     | 74         | 4        |
| LO [NEGATIVE ACNIVOWLEDGE]                                                                                                    | 35          | 2          | 85      | 22  | <b>-</b>    | 117     | 75         | 5        |
| 16 [SYNCHRONOUS IDLE]                                                                                                    | 36          | 9          | 98      | 26  | >           | 118     | 9/         | >        |
| 17 [ENG OF TRANS. BLOCK]                                                                                                    | 37          | 7          | 87      | 22  | >           | 119     | 77         | <b>*</b> |
| 18 [CANCEL]                                                                                                    | 38          | œ          | 88      | 28  | ×           | 120     | 78         | ×        |
| [END OF MEDIUM]                                                                                                    | 39          | 6          | 68      | 29  | <b>&gt;</b> | 121     | 79         | ^        |
| 1A [SUBSTITUTE]                                                                                                    | 3A          |            | 06      | 5A  | Z           | 122     | 7A         | N        |
| 1B [ESCAPE]                                                                                                    | 3B          |            | 91      | 5B  | _           | 123     | 78         | Ļ        |
| 1C [FILE SEPARATOR]                                                                                                    | 3C          | v          | 92      | 2C  | _           | 124     | <b>JC</b>  |          |
| 29 1D [GROUP SEPARATOR] 61                                                                                                    | 3D          | II         | 93      | 2D  | _           | 125     | 7D         | _        |
| 30 1E [RECORD SEPARATOR] 62                                                                                                    | 3E          | ٨          | 94      | 2E  | <b>‹</b>    | 126     | 7E         | }        |
| 1F [UNIT SEPARATOR]                                                                                                    | 3F          | <b>٠</b> - | 95      | 5F  | 1           | 127     | 7F         | [DEL]    |

(Image from wikipedia commons)

| 1. | (a) | Given the | quote in the | e code bel | low, fill in | the code to | produce the | Output on | the right: |
|----|-----|-----------|--------------|------------|--------------|-------------|-------------|-----------|------------|
|----|-----|-----------|--------------|------------|--------------|-------------|-------------|-----------|------------|

quote = ' "My life is my message." -- Mahatma Gandhi'

| i. |                         |    |
|----|-------------------------|----|
| 1. | <pre>print(quote[</pre> | ]) |

Output:

Mahatma Gandhi

ii. print(quote[2:4]. )

Output:

print("This quote has", end=" ")
iii.
 print(quote.count( ), "period")

Output:

This quote has 1 period

(b) Fill in the code below to produce the Output on the right:

Output:

- (c) Consider the following shell commands:
  - \$ 1s

avg.py images logarithm.py logo.png reds.png

i. What is the output for:
 \$ ls | grep log

Output:

- ii. What is the output for:
  - \$ mkdir images/colors
  - \$ mv logo.png images
  - \$ mv reds.png images/colors
  - \$ cd images
  - \$ ls

Output:

- iii. What is the output for:
  - \$ cd ../ \$ ls \*.py

Output:

2. (a) Select the color corresponding to the rgb values below:

| rgb | = | (255, | Ο, | 255) |
|-----|---|-------|----|------|
|     |   | _     | _  |      |

□ black  $\square$  red  $\square$  white

 $\square$  gray

□ purple

ii. 
$$rgb = "#000000"$$

□ black

 $\square$  red

 $\square$  white

 $\square$  gray

□ purple

iii. 
$$rgb = (0.5, 0.5, 0.5)$$

 $\square$  black

 $\square$  red

 $\square$  white

 $\square$  gray

□ purple

iv. Select the SMALLEST Binary number:

 $\Box 110100$ 

 $\Box 011101$ 

 $\Box 101000$ 

 $\Box 000111$ 

 $\Box 101010$ 

v. What is the Hexadecimal number equivalent to decimal 15?

 $\square$  0F

 $\square$  99

 $\square$  A0

 $\square$  FF

 $\square$  C3

(b) Given the list names below, fill in the code to produce the Output on the right:

names = [ "aida", "mandy", "diana", "roziena", "nancy", "lola" ]

print(names[i], end=" ")

Output:

aida mandy diana

ii. for j in range(

print(names[j], end=" ")

Output:

mandy roziena lola

import numpy as np import matplotlib.pyplot as plt

im = np.ones((10,10,3)), :] = 0 」,

> plt.imshow(im) plt.show()

**Output:** 

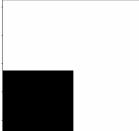

import numpy as np

import matplotlib.pyplot as plt im = np.ones((10,10,3))

, :] = 0im[ plt.imshow(im)

plt.show()

**Output:** 

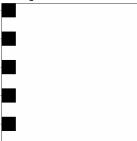

 $\square$  False

3. (a) What is the value (True/False):

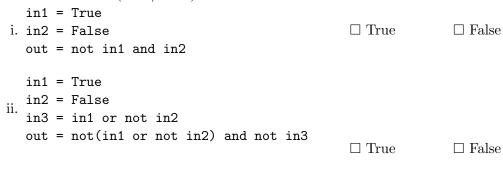

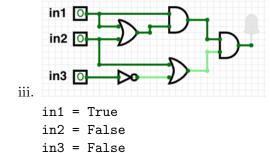

(b) Draw a circuit that implements the logical expression:

(in1 or in2) or not(in1 and not in2)

(c) Fill in the circuit with the gate-symbol or gate-name that implements the logical expression:

 $\square$  True

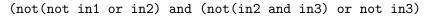

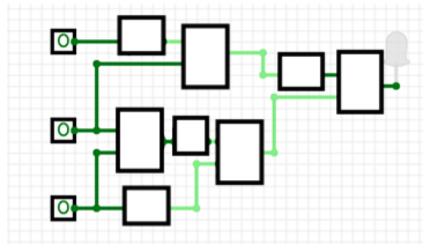

4. Consider the following functions:

```
def count(items, ch):
    count = 0
for i in range(len(items)):
    if compare(items[i], ch):
        count += 1
    return count

(a) What are the formal parameters for compare()?
def compare(i, c):
    return i == c

def main():
    chars = ['a', 'a', 'b', 'c', 'b', 'b', 'c', 'c']
    print(count(chars, 'a'))
```

- (b) What are the actual parameters for count()?
- (c) How many calls are made to compare() after calling main()?
- (d) What is the output after calling main()?

| Output: |  |
|---------|--|
|         |  |
|         |  |

| 5. | Design an algorithm that asks the user for the name of a text file containing a grid of number and loads it into a 2D array of integers (think like an image without the color channel), as well |   |
|----|----------------------------------------------------------------------------------------------------|---|
|    | as an input number n. The program outputs the index (row, col) of the first occurrence of                                                                                                    |   |
|    | in the array.                                                                                                    | ٦ |
|    | Libraries:                                                                                                    |   |
|    |                                                                                                    | J |
|    | Input:                                                                                                    | ] |
|    |                                                                                                    |   |
|    |                                                                                                    | 7 |
|    | Output:                                                                                                    |   |
|    |                                                                                                    | _ |
|    | Design Pattern: $\square$ Search $\square$ Find Min $\square$ Find Max $\square$ Find All                                                                                                    |   |
|    |                                                                                                    |   |
|    | Principal Mechanisms (select all that apply):  □ Single Loop □ Nested Loop □ Conditional (if/else) statement                                                                                     |   |
|    | $\square$ Indexing / Slicing $\square$ split() $\square$ input()                                                                                                    |   |
|    | Process (as a concise and precise LIST OF STEPS / pseudocode): (Assume libraries have already been imported.)                                                                                    |   |
|    | (Assume noraries have already been imported.)                                                                                                    |   |
|    |                                                                                                    |   |
|    |                                                                                                    |   |
|    |                                                                                                    |   |
|    |                                                                                                    |   |
|    |                                                                                                    |   |
|    |                                                                                                    |   |
|    |                                                                                                    |   |
|    |                                                                                                    |   |
|    |                                                                                                    |   |
|    |                                                                                                    |   |
|    |                                                                                                    |   |
|    |                                                                                                    |   |
|    |                                                                                                    |   |
|    |                                                                                                    |   |
|    |                                                                                                    |   |
|    |                                                                                                    |   |
|    |                                                                                                    | 1 |

6. Consider the open\_restaurants.csv dataset for restaurant reopening applications under Phase Two of the New York Forward Plan to place outdoor seating in front of their business on the sidewalk and/or roadway. Each row in the dataset corresponds to an application. A snapshot of the data is given in the image below:

| Seating Interest | Restaurant Name           | Borough   | Sidewalk Area | Roadway Area | Approved for<br>Sidewalk<br>Seating | Approved for<br>Roadway<br>Seating |
|------------------|---------------------------|-----------|---------------|--------------|-------------------------------------|------------------------------------|
| sidewalk         | HUNGRY GHOST              | Manhattan | 200           | 640          | yes                                 | no                                 |
| both             | Prince Laban&Chinese rest | Queens    | 144           | 144          | yes                                 | yes                                |
| sidewalk         | Philly Pretzel Factory    | Brooklyn  | 6500          | 920          | yes                                 | no                                 |
| both             | BICKLES TO GO             | Bronx     | 100           | 160          | yes                                 | yes                                |
| roadway          | STARBUCKS                 | Manhattan | 160           | 160          | no                                  | yes                                |
| roadway          | OVENLY                    | Brooklyn  | 40            | 168          | no                                  | yes                                |
| sidewalk         | LE PAIN QUOTIDIEN         | Manhattan | 105           | 280          | yes                                 | no                                 |
| both             | Le Pain Quotidien GCW     | Manhattan | 90            | 240          | yes                                 | yes                                |
| both             | Asian Kabab and Curry     | Brooklyn  | 60            | 60           | yes                                 | yes                                |
|                  |                           |           |               |              |                                     |                                    |

Fill in the Python program below:

#Import the libraries for data frames

| #Prompt user for input file name:                                                                          |
|----------------------------------------------------------------------------------------------------|
| csvFile =                                                                                                  |
| #Read input data into data frame:                                                                          |
| df =                                                                                                    |
| #Print the 5 restaurant names with most applications #Each row is an application, count the number of rows |
| # per Restaurant Name and print the top 5                                                                  |
| print(                                                                                                    |
| #Group the data by Borough to extract applications in Brooklyn #use groupby and get_group                  |
| brooklyn =                                                                                                 |
| #Print the average sidewalk area in Brooklyn                                                               |
| print(                                                                                                    |

7. Consider the Python program below to display the first n squares. Fill-in the functions based on the comments and the overall program. Pay attention to the sample output in the comments in-order to implement the function correctly.

```
# Display's numbers 1 - n squared
# Example output for n = 5:
# 1 **2 = 1
# 2 **2 = 4
# 3 **2 = 9
# 4 **2 = 16
# 5 **2 = 25
def print_n_squares(n):
# Validate the input to be positive
# If the input is not positive,
# keep asking for the number.
# Example output:
# Please enter a positive number.
# How many squared numbers to display?
def validate_input(num):
# Display numbers squared
def main():
  i = int(input("How many squared numbers to display? "))
  i = validate(i)
  #print first n squares
  print_n_squares(i)
```

8. (a) What does the MIPS program below print:

Output:

(b) Modify the program to print out Hell!

Shade in the box for each line or line-pair that needs to be changed and rewrite the instruction below. If the line needs to be deleted, write Delete.

- ☐ ADDI \$sp, \$sp, -7
- ☐ ADDI \$t0, \$zero, 72 # store 72 in \$t0 SB \$t0, 0(\$sp)
- □ ADDI \$t0, \$zero, 101 # store 101 in \$t0 SB \$t0, 1(\$sp)
- □ ADDI \$t0, \$zero, 108 # store 108 in \$t0 SB \$t0, 2(\$sp)
- □ ADDI \$t0, \$zero, 108 # store 108 in \$t0 SB \$t0, 3(\$sp)
- □ ADDI \$t0, \$zero, 111 # store 111 in \$t0 SB \$t0, 4(\$sp)
- ☐ ADDI \$t0, \$zero, 33 # store 33 in \$t0 SB \$t0, 5(\$sp)
- ☐ ADDI \$t0, \$zero, 0 # (null)
  SB \$t0, 6(\$sp)
- $\square$  ADDI \$v0, \$zero, 4 # 4 is for print string
- $\square$  ADDI \$a0, \$sp, 0 # Set \$a0 to stack pointer
- $\square$  syscall # Print to the log

| (c) |      | ify the MIPS program below to count from 20 to 5, down by 5. Shade in the box for line that needs to be changed and rewrite the instruction below. |
|-----|------|----------------------------------------------------------------------------------------------------|
|     |      | ADDI \$s0, \$zero, 30 #set s0 to 30                                                                                                    |
|     |      | ADDI \$s1, \$zero, 3 #set s1 to 3                                                                                                    |
|     |      | ADDI \$s2, \$zero, 15 #use to compare for branching                                                                                                |
|     |      | AGAIN: SUB \$s0, \$s0, \$s1                                                                                                    |
|     |      | BEQ \$s0, \$s2, DONE                                                                                                    |
|     |      | J AGAIN                                                                                                    |
|     |      | DONE: #To break out of the loop                                                                                                    |
| (d) | Afte | r the modification, how many times is the line labeled AGAIN: executed?                                                                            |
|     |      |                                                                                                    |

9. Fill in the C++ programs below to produce the Output on the right.

```
#include <iostream>
   using namespace std;
   int main()
                                                         Output:
   {
                                                         5
                                                         8
       for(int i = 3; i <=15;
                                                         11
(a)
           cout << i+2 << endl;
                                                         14
       }
                                                         17
       return 0;
   }
   #include <iostream>
   using namespace std;
   int main()
   {
       int count = 20;
       int num = 10;
                                                         Output:
                                                         20 10
       while(count >=0 && num
(b)
                                                         18 5
            cout << count << " " << num << endl;</pre>
            count -= 2;
            num -= 5;
       }
       return 0;
   }
                                                         Output:
   #include <iostream>
   using namespace std;
                                                         Keep going!
   int main(){
                                                         Keep going!
                                                         Keep going!
(c)
       for (int i = 10;
                                                         Keep going!
                                                         Keep going!
             cout << "Keep going!" << endl;</pre>
       }
       return 0;
   }
```

| 10. | (a) | Translate the following python program into a <b>complete C++ program</b> :     |
|-----|-----|---------------------------------------------------------------------------------|
|     |     | <pre>for i in range(2,13,2):    for j in range(10,i,-3):      print(i, j)</pre> |
|     |     | //include library and namespace                                                 |
|     |     |                                                                                 |
|     |     | //main function signature                                                       |
|     |     | { //outer loop line                                                             |
|     |     |                                                                                 |
|     |     | //inner loop line                                                               |
|     |     |                                                                                 |
|     |     | //loop body                                                                     |
|     |     |                                                                                 |
|     |     | //return                                                                        |
|     |     | }                                                                               |

|      | te a <b>complete C++ program</b> that asks the user for an amount and outputs the inst as follows:        |
|------|----------------------------------------------------------------------------------------------------|
| •    | "5%" if the amount is less than \$500 "8%" if the amount is in range $[\$500\ ,\ \$2000]$ "10%" otherwise |
| //i  | nclude library and namespace                                                                              |
|      |                                                                                                    |
| //ma | ain function signature                                                                                    |
|      |                                                                                                    |
| { // | declare variables                                                                                         |
|      |                                                                                                    |
| /.   | obtain input/                                                                                             |
|      |                                                                                                    |
| /.   | output interest                                                                                           |
|      |                                                                                                    |
|      |                                                                                                    |
|      |                                                                                                    |
|      |                                                                                                    |
|      |                                                                                                    |
| /.   | /return                                                                                                   |
|      |                                                                                                    |
| }    |                                                                                                    |